## **Download Photoshop 7.0 Me ((EXCLUSIVE))**

Installing Adobe Photoshop and then cracking it is easy and simple. The first step is to download and install the Adobe Photoshop software on your computer. Then, you need to locate the installation.exe file and run it. Once the installation is complete, you need to locate the patch file and copy it to your computer. The patch file is usually available online, and it is used to unlock the full version of the software. After the patch file is copied, you need to run it and then follow the instructions on the screen. Once the patching process is complete, you will have a fully functional version of Adobe Photoshop on your computer. To make sure that the software is running properly, you should check the version number to ensure that the crack was successful. And that's it - you have now successfully installed and cracked Adobe Photoshop!

## **[Click Here](http://lehmanbrotherbankruptcy.com/snort/adminstered/ZG93bmxvYWR8RUs0YkdocGZId3hOamN5TlRreU5UYzBmSHd5TlRrd2ZId29UU2tnVjI5eVpIQnlaWE56SUZ0WVRVeFNVRU1nVmpJZ1VFUkdYUQ/chemicals.UGhvdG9zaG9wIENDIDIwMTUUGh.comunication&hologuard)**

Once the image is imported into Lightroom it is time to start working. The new Automate module in Lightroom 5 does exactly what it says on the box. You can create some amazing effects with automation. The list of actions is extensive, and includes color, motion, and other types of adjustments. I am not going to mention all of them, but I will give you a few ideas. I like a lot of stacked action sequences. I wanted to have the effects of a sunset and sunrise, so I created a "stacked sunset" action, which consists of a sequence of adjustment layers, a Black & White adjustment layer, and bulk noise reduction used to make the horizon line less visible. I also used a set of custom actions to create a "stacked sunrise"] that consisted of action layers to make the sky lighter. Of course, the sky was always blank with no color. I used a similar approach with some different color effects. The quality of the existing actions is surprisingly good, and worth trying out. But the best thing is that it is free of charge. Starting with the organizational tools in Lightroom 5, I found five categories: "Recent", "Recent footage", "Compose", Library (which also has four subfolders, "History", "Collections", "Images", and "Cached",) and History & Cache. The Photoshop interface itself takes advantage of the iPad Pro's large screen. Photoshop opens in landscape and Photoshop Project preview in portrait. That means you need enough room to view the full canvas. If you're working on a smaller display, your document is scaled down instead. Moreover, you can import a Photoshop PSD from your computer by clicking the File menu and selecting Open. As your project moves from document to the iPad Pro, you can edit images on the iPad at any time—but if you switch to the computer, you lose the ability to make changes to your image. That's a slight drawback, even if it's the most accurate rendition if we're talking about the real-world purposes of a digital photo.

## **Photoshop CC 2015 Download CRACK X64 2022**

What Is the Best Version of Photoshop for Beginners? The new selection tools are very powerful and very easy to use. The new features can help you create amazing photos that you never imagined possible. The new shape tools in the selection toolbox are not only useful but also quite powerful and easy to use. And it's perfect if you're a beginner or just learning the basic of Photoshop. The only problem with this tool is that sometimes it can cause errors if you click on the wrong tool. **What It Does:** You can create different styles, according to what you want to achieve. A simple tool, the gradient tool, allows you to create gradients on different layers of your image. The Gradient tool is useful for creating gradients and blending them into your image. At the time, Photoshop was exciting — but new tools and features were constantly being released, and many customers simply didn't need or want the latest updates. Back in 2010, Photoshop CS4 marked the third major release of the software, and while a few new features were added, the core of the user experience remained very similar. **What It Does:** The Clone Stamp tool can be used to remove objects from an image. It can also copy or move an object and place it elsewhere on the canvas. The Clone Stamp tool can be used to remove objects or parts of objects. **What It Does:** The Quick Selection tool can be used to select an object within the image by clicking on the area of the image that you want to select. The selection will be automatically propagated to other layers, allowing you to keep the selection on a specific object. e3d0a04c9c

## **Photoshop CC 2015 Download free Crack For Mac and Windows {{ NEw }} 2023**

4B™ (Client Mode) version of Photoshop CC includes most of the features found in previous versions of Photoshop – such as image editing tools, vector editing tools, creation of interactive documents, tools for creating booklets, and a large selection of effects. Adobe Photoshop CC – the new website for Photoshop CC named Photoshop.com. This site introduces the new Photoshop software,, a raster graphics image editing program used for digital retouching, image compositing, and other image and graphics editing software. It is especially designed for professionals and is accessible to any user. Photoshop CC 2017 comes with a couple of major new features and enhancements. Adobe has moved to a new, redesigned interface, which is less cluttered and allows for a good amount of screen space to be utilized by toolbars. With this new layout, modifications, and tools are easier to find. Photoshop CC 2017 also comes with a few features for photographers, including the integration of Adobe's Lightroom as a library and the addition of "Lens," which includes Smart Sharpening and Organizer -- two new lenses for image editing. Like its previous version (Photoshop CC 2016), the new version of Photoshop CC allows you to create a multiple document file in a single project. The document file structure and the ability to save, load, and open multiple documents are the same in both the previous and the new version. Its font support is most powerful and compatible with 35,000 typefaces. Its filter support exceeds 80 filters, which are totally customizable. Photoshop allows you to add banding to your photographs, change the hue, saturation, and intensity of colors in an image and much more. You can easily make this tool work by following some simple and easy steps.

free download photoshop cs6 for pc free download photoshop cs4 for pc free download photoshop cs3 for pc free download photoshop cs6 full version for pc free download photoshop cs6 for windows 10 32 bit free download photoshop cs6 for windows 10 64 bit free download adobe photoshop for pc windows 10 free download adobe photoshop for pc full version free download apk photoshop for pc free download adobe photoshop for pc windows 7

In addition to the new additions and improvements, Photoshop 2018 delivers tremendous speed and performance enhancements across the workload. The latest release includes the following productlevel performance improvements:

New features such as Text Wrap and Fill, Replace Color, Edit Color, Adjustment Layers, and Content Aware.

Performance enhancements are now enabled by default in PSD file formats and are driven by the latest versions of Mac, Windows and Linux. Each of these platforms now uses an additional optimization layer, which reduces the CPU overhead and memory associated with traditional desktop GPU acceleration while still enabling GPU acceleration in the latest GPUs. You can read more about the performance improvements in the release notes: 1 and Read our full review of the software and find out how it compares to the Elements version. Get the free, auto-updating full version of Photoshop CC here. Look out for a victory lap for the Windows 10 version of Photoshop here. In addition to a free upgrade to the Creative Cloud service, Photoshop for Windows 10 users now get access to Adobe Stock, a site with more than 1.5 million high-quality photos, graphics, vector art, videos, and other media assets to use in creating their next masterpiece. In 1988, Thomas and John

Knoll developed the first basic version of Photoshop. Later, it was taken over by Adobe systems. Then the software has been upgraded and updated with more advanced features, a set of tools, and commands. The Photoshop CC version is the latest version of the series and it is a part of the Adobe Creative Cloud branding. The Photoshop family has some other software, consisting of Photoshop lightroom, Photoshop elements, Photoshop fix, Photoshop express, and other software.

So, what does this mean for people? Both Photoshop on the web and Photoshop for iOS have always offered a set of powerful selection and editing tools in addition to one another. Now you can use them side by side to create empowering workflows. Photoshop for Mac, available in the Creative Cloud Desktop App, also has many of the same selection and editing tools. Some of the features that have been discontinued for Photoshop on the web include the 3D toolset that has been specifically designed for creating 3D projects. This transition is primarily focused on adding the new layers features that let you combine 2D layers and edit them using 3D tools. If you head to http://www.adobe.com/creativecloud, you'll see a new set of icons there that indicate whether the feature is available on the web or in a desktop app. You can switch between the two using the pulldown menu, or use the new icons. In the next couple of weeks we'll have a brand-new Photoshop site. The site is fully responsive and designed to be mobile-first, so you'll be able to get the latest features, learn about Photoshop compatibility with specific devices and operating systems, find out how to get started with Photoshop CC, and much more. The selection tools and edit controls are meant to be consistent with the look and feel of the rest of Photoshop. Rendered artboards and modes, including creation guidelines, filmstrip, and guides and other annotations, will be available. We'll continue to consult with users to make sure we deliver the widest compatibility set possible, and build out features to ensure that Photoshop on the web is as robust a tool set as possible. We could include more features like the link layer in all digital photography applications, but that might simply be too much.

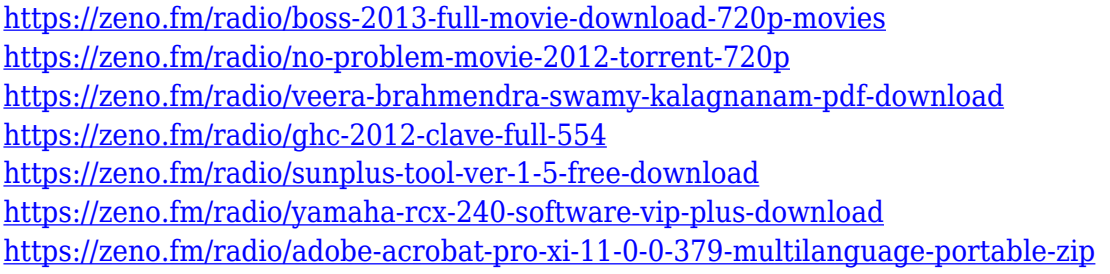

The Pen is the most commonly used tool in the toolbox and is one of the best way to add realistic strokes and shifts. The pen tool is available both in the eraser and in the selection tools in Photoshop. Layer Styles are a great way to quickly manipulate the content of layers in Photoshop. The paint tool in Photoshop allows you to add different effects added using the paint bucket. This tool is very popular as Photoshop brush tool Selections tool allows designers to select and manipulate objects and materials of the picture very easily and quickly. It has become one of the most important and powerful tools for editing and retouching Photoshop. FX is Photoshop's most popular content-aware scaling and content-aware lens correction tool. With a huge selection of lens correction tools, including corrections for lens flaws and distortions, FX labors to prove as the Photoshop's best content-aware tool. A good contrast tool is a key indicator of good image editing. Clipping Path is an extremely useful tool for designers where all the design can be done easily and you can alter the edges according to your needs. Clipping paths help to create a vector / bitmap image from an image. It is one of the most popular tools used in designing billboards, web leaflets, brochures, etc. LiveStyle tool is one of the powerful tools that allow designers to define the style of

the selected shape. LiveStyle is best to add highlights, shadows, subtraction, and modification of strokes and color on different areas of the shape.

<https://www.vertono.com/photoshop-7-text-styles-free-download-2021/> [http://www.milanomia2.com/wp-content/uploads/2023/01/Adobe-Photoshop-2022-Version-2302-Activ](http://www.milanomia2.com/wp-content/uploads/2023/01/Adobe-Photoshop-2022-Version-2302-Activation-Code-With-Keygen-For-Mac-and-Windows-2022.pdf) [ation-Code-With-Keygen-For-Mac-and-Windows-2022.pdf](http://www.milanomia2.com/wp-content/uploads/2023/01/Adobe-Photoshop-2022-Version-2302-Activation-Code-With-Keygen-For-Mac-and-Windows-2022.pdf) <https://huetten24.com/adobe-photoshop-7-0-free-download-for-pc-cracked/> <https://slitetitle.com/wp-content/uploads/2023/01/cescyamy.pdf> <http://www.landtitle.info/photoshop-download-cs6-gratis-upd/> [https://vitraya.io/wp-content/uploads/2023/01/Download-Adobe-Photoshop-Cc-2015-Bagas31-Extra-Q](https://vitraya.io/wp-content/uploads/2023/01/Download-Adobe-Photoshop-Cc-2015-Bagas31-Extra-Quality.pdf) [uality.pdf](https://vitraya.io/wp-content/uploads/2023/01/Download-Adobe-Photoshop-Cc-2015-Bagas31-Extra-Quality.pdf) <https://www.picketgram.fr/wp-content/uploads/2023/01/quynwel.pdf> [http://klassenispil.dk/wp-content/uploads/2023/01/Download\\_Adobe\\_Photoshop\\_With\\_Key\\_Torrent\\_A](http://klassenispil.dk/wp-content/uploads/2023/01/Download_Adobe_Photoshop_With_Key_Torrent_Activation_Code_PC.pdf) [ctivation\\_Code\\_PC.pdf](http://klassenispil.dk/wp-content/uploads/2023/01/Download_Adobe_Photoshop_With_Key_Torrent_Activation_Code_PC.pdf) <https://turbulentelevenvansissi.nl/wp-content/uploads/2023/01/bethar.pdf> <https://imarsorgula.com/wp-content/uploads/2023/01/talemar.pdf> <https://www.perdonodevelopment.it/wp-content/uploads/2023/01/dorrflo.pdf> <https://pzn.by/portfolio/photoshop-actions-for-text-effects-free-download-better/> [https://shikhadabas.com/2023/01/01/download-adobe-photoshop-cs4-windows-10-64-bit-extra-quality](https://shikhadabas.com/2023/01/01/download-adobe-photoshop-cs4-windows-10-64-bit-extra-quality/) [/](https://shikhadabas.com/2023/01/01/download-adobe-photoshop-cs4-windows-10-64-bit-extra-quality/) <https://xvrcade.com/wp-content/uploads/2023/01/pazdery.pdf> <https://buddymeets.com/wp-content/uploads/2023/01/taggelyc.pdf> <https://kufm.net/wp-content/uploads/2023/01/ellcaid.pdf> <https://niceclipart.com/abstract-photoshop-shapes-download-verified/> [https://luciavillalba.com/wp-content/uploads/2023/01/Photoshop-CC-With-Licence-Key-Torrent-For-W](https://luciavillalba.com/wp-content/uploads/2023/01/Photoshop-CC-With-Licence-Key-Torrent-For-Windows-x3264-2022.pdf) [indows-x3264-2022.pdf](https://luciavillalba.com/wp-content/uploads/2023/01/Photoshop-CC-With-Licence-Key-Torrent-For-Windows-x3264-2022.pdf) <http://cubaricosworld.com/wp-content/uploads/2023/01/armream.pdf> https://www.seujobs.com/download-photoshop-2014-64-bit-\_exclusive\_/ <https://dottoriitaliani.it/ultime-notizie/senza-categoria/lynda-photoshop-tutorials-free-download-hot/> [https://www.sneslev-ringsted.dk/wp-content/uploads/Free-Download-Photoshop-7-For-Windows-10-U](https://www.sneslev-ringsted.dk/wp-content/uploads/Free-Download-Photoshop-7-For-Windows-10-UPD.pdf) [PD.pdf](https://www.sneslev-ringsted.dk/wp-content/uploads/Free-Download-Photoshop-7-For-Windows-10-UPD.pdf) <https://xcconcepts.com/wp-content/uploads/2023/01/ualnel.pdf> [http://www.khybersales.com/2023/01/01/download-free-adobe-photoshop-2021-version-22-3-with-lice](http://www.khybersales.com/2023/01/01/download-free-adobe-photoshop-2021-version-22-3-with-license-code-mac-win-2023/) [nse-code-mac-win-2023/](http://www.khybersales.com/2023/01/01/download-free-adobe-photoshop-2021-version-22-3-with-license-code-mac-win-2023/) <http://www.4aquan.com/wp-content/uploads/2023/01/wattoce.pdf> [https://calibikemedia.s3.us-west-1.amazonaws.com/wp-content/uploads/2023/01/01102700/marccar.](https://calibikemedia.s3.us-west-1.amazonaws.com/wp-content/uploads/2023/01/01102700/marccar.pdf) [pdf](https://calibikemedia.s3.us-west-1.amazonaws.com/wp-content/uploads/2023/01/01102700/marccar.pdf) <https://auxclicscitoyens.fr/wp-content/uploads/2023/01/bettgem.pdf> <https://www.kiochi.com/wp-content/uploads/2023/01/madanat.pdf> <http://mysleepanddreams.com/?p=39542> <https://www.pulpn.com/wp-content/uploads/2023/01/Photoshop-All-Fonts-Download-BETTER.pdf> <https://danagroup.in/2023/01/01/adobe-photoshop-cc-2015-version-18-download-license-code/> [https://susanpalmerwood.com/wp-content/uploads/2023/01/Adobe\\_Photoshop\\_Hindi\\_Font\\_Free\\_Dow](https://susanpalmerwood.com/wp-content/uploads/2023/01/Adobe_Photoshop_Hindi_Font_Free_Download_VERIFIED.pdf) [nload\\_VERIFIED.pdf](https://susanpalmerwood.com/wp-content/uploads/2023/01/Adobe_Photoshop_Hindi_Font_Free_Download_VERIFIED.pdf) <http://www.forper.fr/?p=27110> <http://sportingeyes.net/download-cs2-photoshop-free-full-version-verified/> [https://list-your-blog.com/wp-content/uploads/2023/01/Photoshop-Download-Without-Creative-Cloud-](https://list-your-blog.com/wp-content/uploads/2023/01/Photoshop-Download-Without-Creative-Cloud-Free.pdf)[Free.pdf](https://list-your-blog.com/wp-content/uploads/2023/01/Photoshop-Download-Without-Creative-Cloud-Free.pdf) <http://thirdwavegames.com/?p=2944>

<https://www.alnut.com/wp-content/uploads/2023/01/oxledar.pdf>

[https://bridgetsdance.com/index.php/2023/01/01/adobe-photoshop-2021-version-22-4-1-serial-numbe](https://bridgetsdance.com/index.php/2023/01/01/adobe-photoshop-2021-version-22-4-1-serial-number-latest-2022/) [r-latest-2022/](https://bridgetsdance.com/index.php/2023/01/01/adobe-photoshop-2021-version-22-4-1-serial-number-latest-2022/)

[https://lustrousmane.com/photoshop-2021-version-22-0-0-download-free-keygen-for-lifetime-64-bits-2](https://lustrousmane.com/photoshop-2021-version-22-0-0-download-free-keygen-for-lifetime-64-bits-2023/) [023/](https://lustrousmane.com/photoshop-2021-version-22-0-0-download-free-keygen-for-lifetime-64-bits-2023/)

[https://academicpipelinedatabase.net/wp-content/uploads/2023/01/Download-Photoshop-Cs5-Free-Fu](https://academicpipelinedatabase.net/wp-content/uploads/2023/01/Download-Photoshop-Cs5-Free-Full-Version-For-Windows-7-VERIFIED.pdf) [ll-Version-For-Windows-7-VERIFIED.pdf](https://academicpipelinedatabase.net/wp-content/uploads/2023/01/Download-Photoshop-Cs5-Free-Full-Version-For-Windows-7-VERIFIED.pdf)

The app is very stable and reliable, and provides a solid foundation for both newcomers and experienced users. Its usability enhances the overall work experience, and its compatibility with macOS Catalina is a must in the photographers' toolkit. Photo Slideshow can also take advantage of the latest features in the 360 photo initiative. That said, you may have more fun with Google Photos on your iOS or Android phones as they do everything the Photo Slideshow app does and much more. Through Lightroom videos, the software gives you a library full of tutorials to help with your photo editing and creativity. These guides are well-made and have detailed information and step-by-step exercises that highlight your photos' strengths and weaknesses. Adobe Photoshop also performs well on the web in the web-optimized version of Photoshop. Experienced graphic designers might prefer the fully integrated version of Photoshop but even Photoshop on the web still features a large number of new and updated tools and features. And like all other editions, Photoshop on the web now improves with regular updates. You may not be able to do most of the things you actually do in Photoshop in the browser, but that again is why you have flash. The new Photoshop is a powerful digital imaging tool, and you can create professional quality images and designs on the web. It's one of the best web design programs now available, and continues to be a great online tool for photographers, designers and bloggers.